# Projeto e análise de circuitos acopladores e divisores de sinais na faixa de radiofrequência utilizando microlinha de fita

Alex Estevão & Antonio Alves Ferreira Júnior

*Abstract***—This work presents the principle of operation and design equations for the directional and hybrid couplers and power dividers in the radiofrequency band, implemented with microstrip line. The main characteristics and properties of the transmission line, scattering parameters, and some performance evaluation parameters, are discussed. Design examples, simulations performed using the Genesys software, and measurements with a vector network analyzer are presented. The simulated and measured results show agreement and validated the theoretical design. In 2.4GHz, the return loss and isolation are the order of 30dB, and the coupling values are in agreement with the design specifications.** 

*Index Terms***—directional and hybrid couplers, microstrip line, power dividers, scattering parameters.** 

*Resumo***—Este trabalho apresenta o princípio de funcionamento e as equações de projeto para os acopladores híbridos e direcionais e para os divisores de sinais na faixa de radiofrequência, implementados com microlinha de fita. São discutidas as principais características e propriedades da linha de transmissão, dos parâmetros de espalhamento, e de alguns parâmetros de avaliação de desempenho. São realizados exemplos de projeto, simulações utilizando o programa computacional Genesys e medições utilizando um analisador vetorial de circuitos. Os resultados simulados e medidos apresentam concordância e validam o projeto teórico. Na freqüência de 2,4GHz, a perda por retorno e a isolação são da ordem de 30dB, e os valores dos acoplamentos atendem as especificações do projetos.** 

*Palavras chave***—acopladores híbridos e direcionais, divisores de potência, microlinha de fita, parâmetros de espalhamento.** 

## I. INTRODUÇÃO

Os circuitos acopladores e divisores (ou combinadores) de sinais possuem ampla utilização em diversos sistemas e subsistemas nos equipamentos que operam na faixa radiofrequência (RF). Os acopladores podem fornecer uma amostra do sinal que se propaga de um acesso ao outro no dispositivo e são utilizados de maneira geral para detecção e medição da amplitude e da fase de sinais de RF. Podem combinar (ou dividir) sinais de RF resultando em um sinal de

maior potência (ou em dois outros de menor potência) [1]-[3].

As estruturas que serão discutidas são: acoplador híbrido de 90º ou em quadratura (*branch-line coupler*), acoplador híbrido de 180º ou em anel (*ring coupler* ou *rat-race*), acoplador direcional com linhas acopladas (*coupled-line directional coupler*) e o divisor (ou combinador) de Wilkinson. Ressaltase que são circuitos passivos e neste trabalho serão considerados para aplicações em faixa estreita. Estes dispositivos podem ser construídos com componentes discretos, cabos coaxiais, guias de onda, microlinha de fita (*microstrip*) e etc. Optou-se pela tecnologia em microlinha de fita devido a sua versatilidade de projeto e de implementação.

Um exemplo da utilização destes dispositivos é a amplificação modular conforme ilustrada pela Figura 1. Nesta configuração, vários amplificadores (*A*1, *A*2, ..., *An*) de uma determinada potência são associados em paralelo de maneira que na saída do sistema tem-se um nível de potência maior, dado pela soma das potências individuais de cada amplificador. Assim são contornadas as limitações físicas e as distorções na utilização de um único estágio amplificador. Para efetuar as associações são utilizados divisores na entrada para excitar os diversos amplificadores de potência conectados em paralelo. Caso seja necessário, um acoplador pode ser utilizado na saída deste sistema para as medições das potências transmitida e refletida. Modernos sistemas de comunicações ópticas de elevada capacidade que utilizam moduladores externos também aplicam estes dispositivos para obtenção de diferentes formatos de modulação óptica [4],[5].

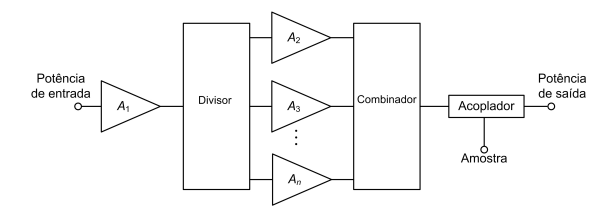

Fig. 1. Ilustração da aplicação dos circuitos acopladores, combinadores e divisores de sinais em uma amplificação modular.

Este trabalho possui seis outras seções. Na Seção II são apresentadas as características da microlinha de fita e as equações para projeto. As definições dos parâmetros de espalhamento e algumas das propriedades básicas são informadas na Seção III. Na Seção IV são descritos alguns parâmetros de avaliação de desempenho e as equações para as

Manuscrito recebido em 25 de junho de 2014; Revisado em 06 de agosto de 2014.

A. Estevão (alexstevao@hotmail.com) pertence à JWSAT Equipamentos para Radiodifusão, Santa Rita do Sapucaí - MG, Brasil.

A. A. Ferreira Júnior (antonioa@inatel.br) pertence ao Instituto Nacional de Telecomunicações (INATEL), Santa Rita do Sapucaí - MG, Brasil.

sínteses das estruturas são apresentadas na Seção V. Os exemplos de projeto, as simulações e as medições são realizados na Seção VI, e os comentários finais na Seção VII.

# II. LINHA DE TRANSMISSÃO COM MICROLINHA DE FITA

A microlinha de fita (*microstrip*) é um tipo de linha de transmissão fabricada com tecnologia de circuito impresso. É muito utilizada em sistemas de RF, pois facilita o acesso a dispositivos ativos e passivos em uma placa. As vantagens do emprego da microlinha de fita são a redução das perdas em conexões de RF, dispositivos mais compactos, redução de custos no processo de fabricação, versatilidade na obtenção de valores para a impedância característica e etc. As principais desvantagens, dependendo da utilização, são a perda por irradiação e o acoplamento em linhas próximas.

É formada por três camadas longitudinais e paralelas como ilustra a Figura 2. A primeira é composta por material condutor de largura *w*, comprimento *l* e espessura *t*. A segunda camada é composta por um material dielétrico (substrato) de altura *h* e permissividade dielétrica ε*<sup>r</sup>* . A impedância característica da linha de transmissão possui dependência com relação a estes parâmetros e com a frequência de operação. A última camada, também de material condutor, forma o plano de terra com largura muito maior que da primeira camada [2].

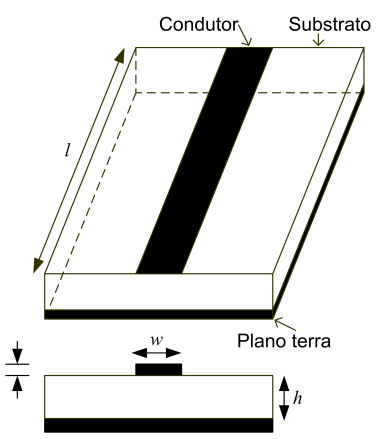

Fig. 2. Ilustração de uma microlinha de fita.

A equação que descreve a microlinha de fita é complexa e requer um processamento computacional elevado. Utilizam-se equações empíricas que apresentam resultados rápidos e com boa aproximação, considerando-se *t* << *h*, podendo-se desprezar a espessura do condutor nos cálculos [1],[6].

Para microlinhas com larguras estreitas  $(w/h \leq 1)$  a impedância característica é dada por

$$
Z_o = \frac{60}{\sqrt{\varepsilon_{ef}}} \ln\left(\frac{8h}{w} + \frac{w}{4h}\right) \tag{1}
$$

sendo ε*ef* a permissividade dielétrica efetiva, dada por

$$
\varepsilon_{ef} = \frac{\varepsilon_r + 1}{2} + \frac{\varepsilon_r - 1}{2} \left[ \left( 1 + \frac{12h}{w} \right)^{-0.5} + 0.04 \left( 1 - \frac{w}{h} \right)^2 \right] \tag{2}
$$

Este parâmetro se deve ao fato de o dielétrico não ser homogêneo, ou seja, é composto pelo ar e pelo substrato onde a microlinha é construída. Para microlinhas largas (1 < *w*/*h* ≤ 10) a impedância característica é dada por

$$
Z_o = \frac{120 \pi}{\sqrt{\varepsilon_{ef}} \left[ \frac{w}{h} + 1,393 + 0,667 \ln \left( \frac{w}{h} + 1,444 \right) \right]}
$$
(3)

e neste caso a permissividade efetiva é

$$
\varepsilon_{ef} = \frac{\varepsilon_r + 1}{2} + \frac{\varepsilon_r - 1}{2} \left[ \left( 1 + \frac{12h}{w} \right)^{-0.5} \right] \tag{4}
$$

Para fins de projeto são necessárias equações para *w*/*h* em função de *Zo* e de ε*<sup>r</sup>* . Existem equações empíricas que apresentam bons resultados [1]. Assim para *Zo* > 40 tem-se

$$
\frac{w}{h} = \frac{8e^A}{e^{2A} - 2}
$$
 (5)

onde o fator *A* é dado por

$$
A = \frac{Z_o \sqrt{2(\epsilon_r + 1)}}{120} + \left(\frac{1}{2}\right) \left(\frac{\epsilon_r - 1}{\epsilon_r + 1}\right) \left[\ln\left(\frac{\pi}{2}\right) + \frac{1}{\epsilon_r} \ln\left(\frac{4}{\pi}\right)\right]
$$
(6)

Para  $Z_0$  < 40 tem-se

$$
\frac{w}{h} = \frac{2}{\pi} \left[ (B - 1) - \ln(2B - 1) \right] + \frac{\varepsilon_r - 1}{\pi \varepsilon_r} \left[ \ln(B - 1) + \frac{88}{300} - \frac{88}{170 \varepsilon_r} \right] \tag{7}
$$

onde o fator *B* é dado por

$$
B = \frac{60\pi^2}{Z_0\sqrt{\varepsilon_r}}\tag{8}
$$

A velocidade de propagação da onda na microlinha, em função da permissividade dielétrica efetiva, e o comprimento de onda guiado são, respectivamente

$$
\xi_{\nu} = \frac{1}{\sqrt{\varepsilon_{ef}}} \qquad (9) \qquad \lambda_{g} = \frac{c}{f} \xi_{\nu} = \lambda_{o} \xi_{\nu} \qquad (10)
$$

onde *c* é a velocidade de propagação da luz no vácuo e *f* é a frequência de operação.

# III. PARÂMETROS DE ESPALHAMENTO

Os dispositivos e os circuitos lineares que operam na faixa de RF normalmente são caracterizados por parâmetros de quadripolo, que informam as principais características e o desempenho do dispositivo sob análise. Em baixas frequências é comum a utilização dos parâmetros impedância (*Z*), admitância (*Y*) e híbridos (*H*). Porém, estes parâmetros não

possuem boa precisão em altas frequências, pois são obtidos relacionando tensão e corrente medidos na entrada e na saída do dispositivo. Utilizam-se terminações em circuito aberto ou curto-circuito, que introduzem capacitâncias e indutâncias parasitas às medições. Por este motivo é comum o uso dos parâmetros de espalhamento (*S*), pois são obtidos utilizando-se terminações casadas na entrada e na saída do circuito e são válidos em todo o espectro eletromagnético [1],[2].

Considera-se um circuito ou um dispositivo linear genérico de *n* acessos, como ilustrado na Figura 3. Ao se aplicar um sinal em um dos acessos, este será acoplado (transmitido) aos demais, levando-se em conta também a sua própria reflexão. Os sinais incidentes e refletidos no acesso *i* são denominados  $a_i$  e  $b_i$ , respectivamente, onde  $i = 1, 2, 3, ..., n$  [1].

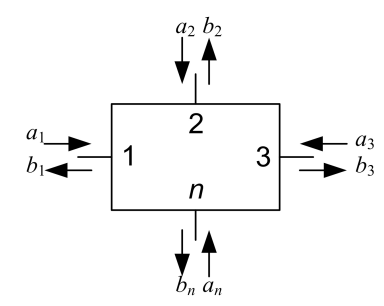

Fig. 3. Circuito ou dispositivo linear genérico de *n* acessos.

Pelo principio da superposição, o sinal que sai de cada um dos acessos é dado pela somatória dos sinais, ponderados por um coeficiente *Smn*, aplicados aos outros acessos, da forma

$$
b_1 = S_{11}a_1 + S_{12}a_2 + \dots + S_{1n}a_n
$$
  
\n
$$
b_2 = S_{21}a_1 + S_{22}a_2 + \dots + S_{2n}a_n
$$
  
\n
$$
\vdots
$$
  
\n
$$
b_m = S_{m1}a_1 + S_{m2}a_2 + \dots + S_{mn}a_n
$$
\n(11)

e na forma matricial tem-se

$$
\begin{bmatrix} b_1 \\ b_2 \\ \vdots \\ b_m \end{bmatrix} = \begin{bmatrix} S_{11} & S_{12} & \cdots & S_{1n} \\ S_{21} & S_{22} & \cdots & S_{2n} \\ \vdots & \vdots & \vdots & \vdots \\ S_{m1} & S_{m2} & \cdots & S_{mn} \end{bmatrix} \begin{bmatrix} a_1 \\ a_2 \\ \vdots \\ a_n \end{bmatrix} \tag{12}
$$

Os parâmetros *S* são obtidos pela excitação de um dos acessos com os demais nulos como, por exemplo,  $a_1 \neq 0$  e  $a_2 =$  $a_3 = ... = a_n = 0$ . Assim, têm-se

$$
S_{11} = \frac{b_1}{a_1}, S_{12} = \frac{b_1}{a_2}, S_{21} = \frac{b_2}{a_1}, S_{22} = \frac{b_2}{a_2}, \dots, S_{mn} = \frac{b_m}{a_n}
$$
(13)

Em uma junção isotrópica e sem perdas, para *m* = *n* definese o coeficiente de reflexão no acesso *n* com os demais acessos casados, e para  $m \neq n$  tem-se o coeficiente de transmissão do acesso *n* para o acesso *m*. Quando o elemento *Smn* da matriz de espalhamento, com *m* = *n*, é nulo diz-se que o dispositivo está casado no respectivo acesso. Se  $S_{mn} = S_{nm}$ , com  $m \neq n$ , o

dispositivo é recíproco, ou seja, a excitação do acesso *n* para *m* ou vice-versa produz o mesmo resultado [7].

# IV. PARÂMETROS DE AVALIAÇÃO DE DESEMPENHO

Os acopladores e divisores têm seus desempenhos avaliados por certos parâmetros que auxiliam o projeto destes circuitos na faixa de RF. Neste trabalho serão tratados os seguintes: perda por inserção, perda por retorno, acoplamento, isolação e diretividade. Para defini-los, considera-se o acoplador da Figura 4, onde *P<sup>i</sup>* , *Po*, *P<sup>f</sup>* e *Pb* são as potências de entrada, de saída, acoplada direta (proporcional a onda incidente) e acoplada reversa (proporcional a onda refletida), respectivamente [1].

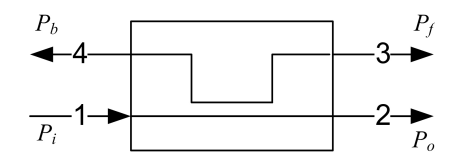

Fig. 4. Ilustração de um circuito acoplador.

# *A. Perda por retorno*

Relaciona as potências refletida e incidente (*Pi*) em um determinado acesso do dispositivo, quantificando o grau de casamento (ou descasamento). Para um dispositivo de *n* acessos o parâmetro *Smn*, com *m* = *n*, é o coeficiente de reflexão no acesso *n*. A perda por retorno em decibel é

$$
RL_{dB} = -10\log(|S_{11}|^2)
$$
 (14)

# *B. Perda por inserção*

Relaciona as potências de saída (*Po*) e de entrada (*Pi*), ou seja, o quanto de potência é perdida ao passar pelo dispositivo. A perda por inserção em decibel é dada por

$$
IL_{dB} = -10 \log \left( \frac{P_o}{P_i} \right) = -10 \log \left( |S_{21}|^2 \right) \tag{15}
$$

#### *C. Acoplamento*

Relaciona as potências no acesso acoplado (*Pf*) e a de entrada (*Pi*), ou seja, avalia o quanto a potência acoplada é menor que a potência de entrada. O acoplamento em decibel é

$$
C_{dB} = -10 \log \left( \frac{P_f}{P_i} \right) = -10 \log \left( |S_{31}|^2 \right) \tag{16}
$$

# *D. Isolação*

Em um acoplador ideal não há sinal no acesso 4 (isolado) devido à excitação em 1. Porém, em um circuito prático parte da potência *P<sup>i</sup>* também é acoplada em 4. Utiliza-se este parâmetro que relaciona a potência do acesso 4 (*Pb*) com a do acesso 1 (*Pi*). A isolação em decibel é

$$
I_{dB} = -10 \log \left( \frac{P_b}{P_i} \right) = -10 \log \left( |S_{41}|^2 \right) \tag{17}
$$

# *E. Diretividade*

Relaciona as potências *Pb* e *P<sup>f</sup>* e indica a capacidade do circuito acoplar o sinal no acesso desejado. É dada por

$$
D_{dB} = -10 \log \left( \frac{P_b}{P_f} \right) = -10 \log \left( \frac{|S_{41}|^2}{|S_{31}|^2} \right) \tag{18}
$$

#### V. EQUAÇÕES PARA SÍNTESE DAS ESTRUTURAS

# *A. Acoplador híbrido de 90º ou em quadratura (branchline coupler)*

É um dispositivo com quatro acessos (Figura 5), sendo que se a incidência for em 1, o sinal será acoplado em 2 e em 3 proporcionalmente ao fator de acoplamento (*C*) e defasados entre si de 90º. Idealmente, no acesso 4 não há acoplamento do sinal que é aplicado em 1 devido à isolação entre estes acessos. Então, em 4 deve-se conectar uma carga com impedância *Zo*. As principais características são a defasagem de 90º entre os sinais de saída e a largura de faixa de aproximadamente 10% a 20% da frequência de operação [3].

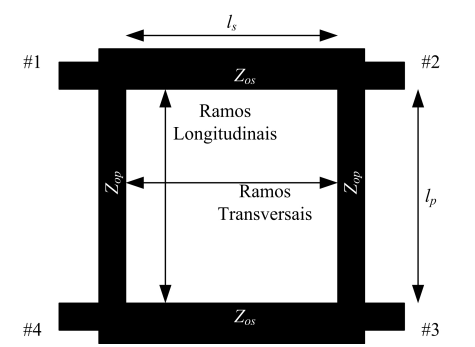

Fig. 5. Acoplador híbrido de 90º ou em quadratura (*branch-line coupler*).

Os comprimentos dos ramos transversal (*lp*) e longitudinal (*ls*) são determinados por λ*g*/4. Os valores das impedâncias características dos ramos longitudinal e transversal podem ser calculados em função do acoplamento (*C*) sendo dados, respectivamente, por [1],[3]

$$
Z_{_{os}} = Z_{_o} \sqrt{1 - C} \qquad (19) \qquad Z_{_{op}} = Z_{_o} \sqrt{\frac{1 - C}{C}} \qquad (20)
$$

sendo *C* na escala linear. A matriz *S* do acoplador híbrido de 90º ideal para um acoplamento de 3dB é

$$
S = \frac{1}{\sqrt{2}} \begin{bmatrix} 0 & j & 1 & 0 \\ j & 0 & 0 & 1 \\ 1 & 0 & 0 & j \\ 0 & 1 & j & 0 \end{bmatrix}
$$
 (21)

# *B. Acoplador híbrido de 180º ou em anel (ring coupler ou rat-race)*

É um dispositivo disposto em um formato circular com quatro acessos, onde cada um está separado sucessivamente de trechos de linha com comprimentos *l* determinados por λ*g*/4. Consideram-se os acessos terminados com impedância característica *Zo*, conforme ilustra a Figura 6. Se a excitação ocorrer em 1, os sinais em 2 e em 4 estarão defasados de 180º entre si, e 3 estará isolado (não há acoplamento). Se a excitação ocorrem em 3, os sinais em 2 e em 4 possuirão mesma fase, e 1 estará isolado. Ou seja, para operar como combinador deve-se excitar 2 e 4 e obter o sinal em 3, e conseqüentemente a diferença em 1.

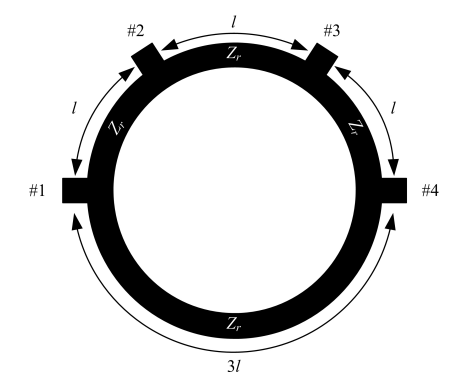

Fig. 6. Acoplador híbrido de 180º ou em anel (*ring coupler* ou *rat-race*).

Na modelagem deste acoplador é possível verificar que todos os acessos estarão casados se a seguinte relação for obedecida [1],[3]

$$
Z_r = Z_o \sqrt{2} \tag{22}
$$

a qual impõe um acoplamento de 3dB. A matriz *S* do acoplador híbrido de 180º ideal é

$$
S = \frac{-j}{\sqrt{2}} \begin{bmatrix} 0 & 1 & 0 & -1 \\ 1 & 0 & 1 & 0 \\ 0 & 1 & 0 & 1 \\ -1 & 0 & 1 & 0 \end{bmatrix}
$$
 (23)

# *C. Acoplador direcional com linhas acopladas (coupledline directional coupler)*

A Figura 7 ilustra o dispositivo com microlinhas paralelas separadas por uma distância *s*, com larguras *w* e comprimentos *l* iguais a  $\lambda_{g}/4$ . É um dispositivo com quatro acessos, sendo que se a excitação ocorrer em 1 há a transmissão para 2 e parte do sinal é acoplada em 3. O acesso 4 é isolado e terminado com uma impedância de carga *Zo* [1],[6].

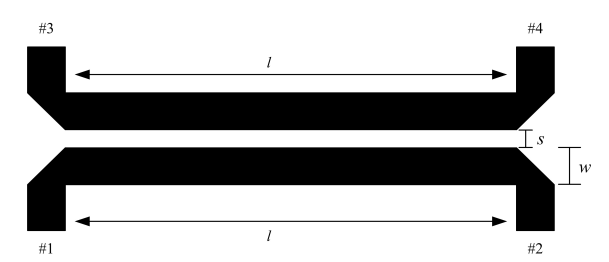

Fig. 7. Acoplador direcional com linhas acopladas (*coupled-line directional coupler*).

Este acoplador é um tipo de estrutura que permite dois modos de propagação, par e ímpar, sendo que cada um possui diferentes valores de impedância característica sendo dados, respectivamente, por

$$
Z_{oe} = Z_o \sqrt{\frac{1+C_o}{1-C_o}} \qquad (24) \qquad Z_{oo} = Z_o \sqrt{\frac{1-C_o}{1+C_o}} \qquad (25)
$$

onde *C*o é o coeficiente de reflexão normalizado no modo par e que relaciona o acoplamento por

$$
C_o = \sqrt{C} \tag{26}
$$

A impedância característica dos acessos (*Zo*), ou de carga do sistema, é determinada pela média geométrica das impedâncias dos modos par e ímpar da seguinte forma

$$
Z_o = \sqrt{Z_{oe} Z_{oo}} \tag{27}
$$

Para o projeto especifica-se o acoplamento desejado e obtêm-se as impedâncias dos modos par e ímpar. As equações a seguir relacionam as permissividades efetivas e as impedâncias características de cada modo de propagação com as dimensões do acoplador e as características do substrato. Apresentam precisão melhor que 1% para valores na faixa de  $0,1 \leq w/h \leq 10, 0,1 \leq s/h \leq 10$  e  $1 \leq ε_r \leq 18$ .

A permissividade efetiva para o modo par é dada por

$$
\varepsilon_{efe} = \frac{\varepsilon_r + 1}{2} + \frac{\varepsilon_r - 1}{2} \left( 1 + \frac{10}{\nu} \right)^{-a_e b_e}
$$
 (28)

onde

$$
v = \frac{\left(\frac{w}{h}\right)\left[20 + \left(\frac{s}{h}\right)^2\right]}{10 + \left(\frac{s}{h}\right)^2} + \left(\frac{s}{h}\right)e^{-\left(\frac{s}{h}\right)}
$$
(29)

$$
a_e = 1 + \frac{1}{49} \ln \left[ \frac{v^4 + (v/52)^2}{v^4 + 0.432} \right] + \frac{1}{18.7} \ln \left[ 1 + \left( \frac{v}{18.1} \right)^3 \right]
$$
(30)

$$
b_e = 0.564 \left(\frac{\varepsilon_r - 0.9}{\varepsilon_r + 3}\right)^{0.053} \tag{31}
$$

Para o modo ímpar tem-se

$$
\varepsilon_{efo} = \varepsilon_{ef} + \left[ \frac{(\varepsilon_r + 1)}{2} + a_o - \varepsilon_{ef} \right] e^{-c_o \left( \frac{s}{h} \right)^{d_o}}
$$
(32)

onde ε*ef* é a permissividade efetiva de uma microlinha com largura *w* construída no mesmo substrato e

$$
a_o = 0,7287 \left[ \varepsilon_{ef} - \frac{(\varepsilon_{ef} + 1)}{2} \right] \left[ 1 - e^{-0.179(w/h)} \right]
$$
 (33)

$$
b_o = \frac{0.747 \,\varepsilon_r}{0.15 + \varepsilon_r} \quad (34) \qquad c_o = b_o - (b_o - 0.207) \, e^{-0.414 \left(\frac{w}{h}\right)} \quad (35)
$$

$$
d_o = 0,593 + 0,694e^{-0,526\left(\frac{w}{h}\right)}
$$
 (36)

A impedância característica da microlinha no modo par pode ser calculada pelo seguinte conjunto de equações

$$
Z_{oe} = \frac{Z_{om} \sqrt{\frac{\epsilon_{ef}}{\epsilon_{efe}}}}{1 - q_4 \left(\frac{Z_{om}}{377}\right) \sqrt{\epsilon_{ef}}}
$$
(37)

onde *Zom* é a impedância características de uma microlinha isolada com largura *w* construída no mesmo substrato e

$$
q_1 = 0,8685 \left(\frac{w}{h}\right)^{0,194} \tag{38}
$$

$$
q_2 = 1 + 0.7519\left(\frac{s}{h}\right) + 0.189\left(\frac{s}{h}\right)^{2.31} \tag{39}
$$

$$
q_3 = 0,1975 + \left[16,6 + \left(\frac{8,4h}{s}\right)^6\right]^{-0,387} + \frac{1}{241} \ln \left[\frac{\left(\frac{s}{h}\right)^{10}}{1 + \left(\frac{s}{3,4h}\right)^{10}}\right] \tag{40}
$$

$$
q_4 = \frac{\frac{2q_1}{q_2}}{\left(\frac{w}{h}\right)^{q_3} e^{-\left(\frac{s}{h}\right)} + \left[2 - e^{-\left(\frac{s}{h}\right)}\right] \left(\frac{h}{w}\right)^{q_3}}
$$
(41)

Para o modo ímpar tem-se

$$
Z_{oo} = \frac{Z_{om} \sqrt{\frac{\varepsilon_{ef}}{\varepsilon_{do}}}}{1 - q_{10} \left(\frac{Z_{om}}{377}\right) \sqrt{\varepsilon_{ef}}}
$$
(42)

onde

$$
q_5 = 1,794 + 1,14 \ln \left[ 1 + \frac{0.638}{(s/h) + 0.517 (s/h)^{2.43}} \right]
$$
 (43)

$$
q_6 = 0,2305 + \frac{1}{281,3} \ln \left[ \frac{\left(\frac{s}{h}\right)^{10}}{1 + \left(\frac{s}{5,8h}\right)^{10}} \right] + \frac{1}{5,1} \ln \left[ 1 + 0,598 \left(\frac{s}{h}\right)^{1,154} \right] \tag{44}
$$

$$
q_7 = \frac{10 + 190\left(\frac{s}{h}\right)^2}{1 + 82.3\left(\frac{s}{h}\right)^3}
$$
 (45) 
$$
q_8 = e^{\left[-6.5 - 0.95\ln\left(\frac{s}{h}\right) - \left(\frac{s}{0.15h}\right)^5\right]}
$$
 (46)

$$
q_9 = \left(q_8 + \frac{1}{16,5}\right) \ln(q_7) \quad (47) \qquad \qquad q_{10} = q_4 - \frac{q_5}{q_2} e^{\left[\frac{q_6 \ln\left(\frac{w}{h}\right)}{h}\right]} \quad (48)
$$

A matriz *S* do acoplador direcional ideal é dada por [1]

$$
S = \begin{bmatrix} 0 & \sqrt{1 - C} & -j\sqrt{C} & 0 \\ \sqrt{1 - C} & 0 & 0 & -j\sqrt{C} \\ -j\sqrt{C} & 0 & 0 & \sqrt{1 - C} \\ 0 & -j\sqrt{C} & \sqrt{1 - C} & 0 \end{bmatrix}
$$
(49)

### *D. Divisor (ou combinador) de Wilkinson*

É um tipo de acoplador utilizado para dividir ou combinar sinais de potência, como ilustrado pela Figura 8. Ao aplicar-se um sinal no acesso 1 este será dividido em sinais de menor potência em 2 e em 3. Da mesma forma ao se aplicarem sinais com mesmas fases e frequências em 2 e em 3, estes serão combinados em um sinal de maior potência no acesso 1 [1].

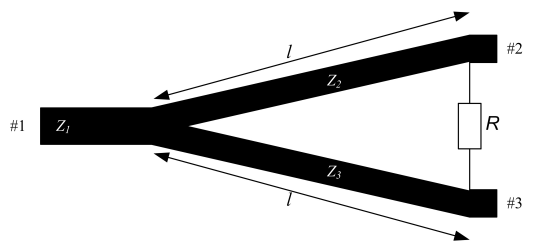

Fig. 8. Divisor (ou combinador) de Wilkinson.

Os comprimentos *l* das linhas são iguais a λ*g*/4. As equações em função de *R* levam as seguintes relações [7]

$$
Z_2 = K\sqrt{RZ_1} = K^2 Z_3 \qquad (50) \qquad Z_3 = \frac{\sqrt{RZ_1}}{K} \qquad (51)
$$

$$
Z_{L2} = \frac{K^2 R}{K^2 + 1} = K^2 Z_{L3} \qquad (52) \qquad Z_{L3} = \frac{R}{K^2 + 1} \qquad (53)
$$

onde *Z*2 e *Z*3 são as impedâncias das microlinhas dos ramos do divisor, *R* é o valor da resistência de equilíbrio do circuito, *Z*<sup>1</sup> é a impedância do acesso 1, *ZL*<sup>2</sup> e *ZL*<sup>3</sup> são as impedâncias de terminação dos acessos 2 e 3, respectivamente, e *K* 2 a relação entre as potências dos acessos 3 e 2 ( $P_3/P_2$ ). Para um divisor de 3dB faz-se  $K^2 = 1$  e  $Z_{L2} = Z_{L3} = Z_1$ , resultando em

$$
R = 2Z_1 \t(54) \tZ_2 = Z_3 = Z_1 \sqrt{2} \t(55)
$$

A matriz *S* do divisor de Wilkinson ideal de 3 dB é dada por

$$
S = \frac{-1}{\sqrt{2}} \begin{bmatrix} 0 & j & j \\ j & 0 & 0 \\ j & 0 & 0 \end{bmatrix}
$$
 (56)

# VI. EXEMPLOS DE PROJETOS, SIMULAÇÕES E MEDIÇÕES

Serão desenvolvidos projetos para cada uma das estruturas utilizando os conceitos e os conjuntos de equações apresentados na Seção V. Foram realizadas simulações e medições com objetivo de verificar o desempenho utilizandose os parâmetros de avaliação descritos na Seção IV.

O programa computacional utilizado para as simulações foi o Genesys RF and Microwave Design Software, e para as medições utilizou-se o equipamento analisador vetorial de circuitos modelo FieldFox N9913A 4GHz, ambos da Agilent/Keysight Technologies [8]. Faz-se necessária a calibração do equipamento para minimizar a influência de efeitos parasitas (capacitivos e indutivos) indesejáveis nos valores finais das medições, que são causados por cabos, conexões, etc. [9]. As descontinuidades previstas em uma implementação prática foram levadas em consideração na simulação.

Para os projetos utilizou-se o substrato modelo RT/duroid® 5880 da Rogers Corporation [10] que apresenta as características elétricas e físicas descritas na Tabela I. A frequência de operação foi igual a 2,4GHz e a impedância característica (*Zo*) das terminações (acessos) de 50Ω. O acoplador direcional foi projetado para um acoplamento igual a 20dB e as demais estruturas para 3dB. As equações para os cálculos das dimensões da microlinha (Seção II) e do acoplador direcional (Seção V) foram implementadas utilizando o programa computacional MATLAB [11].

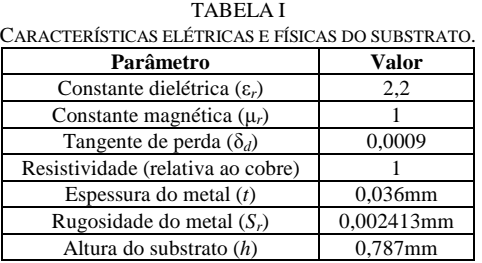

Os protótipos foram fabricados com os desenhos das placas impressos em papel *transfer* e colocados sobre o laminado. Utilizou-se uma prensa aquecida a 200°C pressionando-se levemente as placas por cerca de um minuto. Após o processo de transferência, as placas foram colocadas em uma solução com percloreto de ferro para a corrosão e posteriormente foram limpas. A Figura 9 mostra um dos ensaios realizados em laboratório.

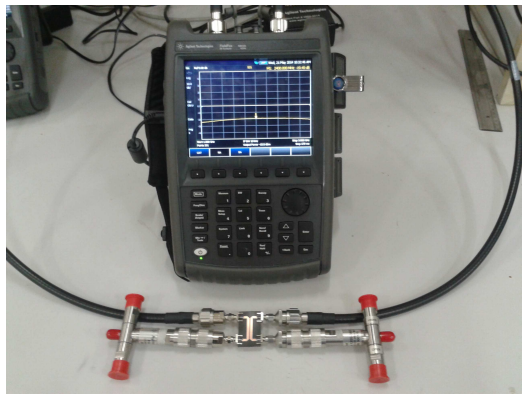

Fig. 9. Imagem de um dos ensaios realizados em laboratório utilizando o FieldFox N9913A 4GHz da Agilent/Keysight Technologies.

## *A. Acoplador híbrido de 90º*

Os resultados do projeto são apresentados na Tabela II. O esquema elétrico utilizado nas simulações e o protótipo para as medições são mostrados nas Figuras 10 e 11, respectivamente.

TABELA II RESULTADOS PARA O ACOPLADOR HÍBRIDO DE 90º. **Equação Resultado**  (19) *Zos* = 35,36Ω (20)  $Z_{op} = 50Ω$ (7) *w* = 3,94mm @ *Zos* = 35,36Ω (5) *w* = 2,46mm @ *Zop* = 50Ω ε*ef* = 1,926 @ *Zos* = 35,36Ω (4) ε*ef* = 1,873 @ *Zop* = 50Ω ξ*v* = 0,721 @ *Zos* = 35,36Ω (9)  $\frac{\zeta_v - 0.721 \leq Z_{0S} - 33,308}{\zeta_v = 0.731 \text{ @ } Z_{0P} = 50 \Omega}$ *ls* = 22,52mm @ *Zos* = 35,36Ω *lp* = 22,83mm @ *Zop* = 50Ω

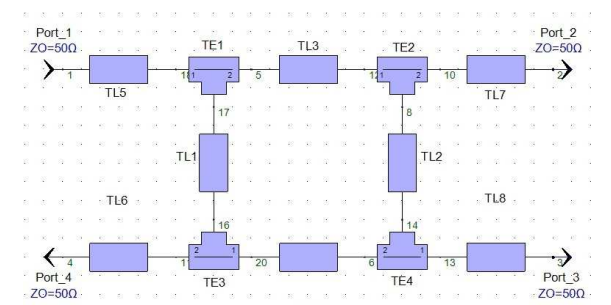

Fig. 10. Esquema elétrico do acoplador híbrido de 90º utilizado nas simulações.

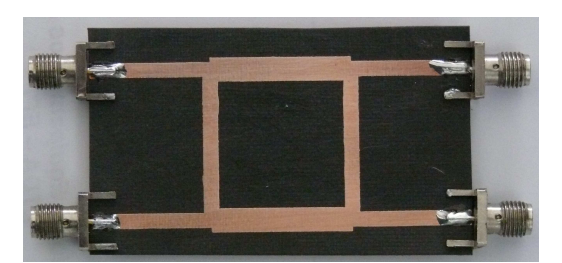

Fig. 11. Protótipo do acoplador híbrido de 90º utilizado nas medições.

Pela Figura 12 verifica-se que a estrutura projetada apresenta acoplamento de 3dB nos acessos 2 e 3 (S21 e S31) e diferença de fase de 90º. A isolação no acesso 4 (S41) é da ordem de 30dB. Na Figura 13 apresentam-se as perdas por retorno nos acessos (S11, S22, S33 e S44) com valores em torno de 31dB. As Figuras 14 e 15 mostram estes mesmos resultados, obtidos através de experimentos em laboratório. Observa-se que há concordância entre os resultados simulados e experimentais.

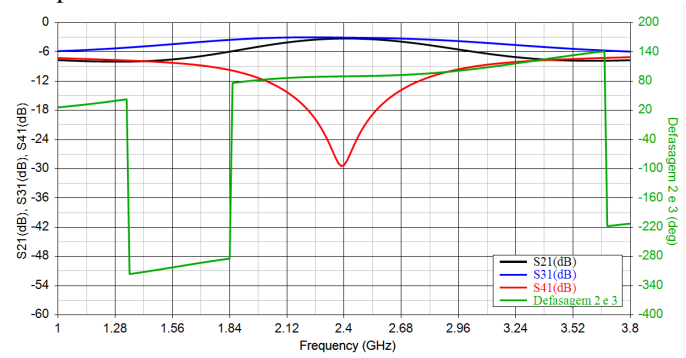

Fig. 12. Resultados simulados do acoplador híbrido de 90º (*S*21, *S*31 e *S*41) e a defasagem entre os acessos 2 e 3.

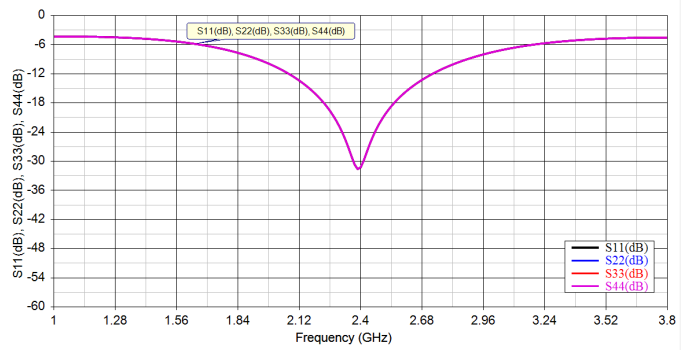

Fig. 13. Resultados simulados do acoplador híbrido de 90º para as perdas por retorno em todos os acessos (*S*11, *S*22, *S*33 e *S*44).

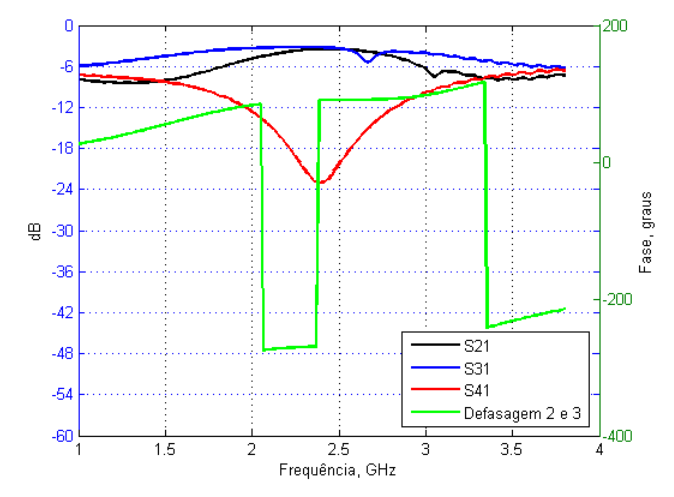

Fig. 14. Resultados experimentais do acoplador híbrido de 90º (*S*21, *S*31 e *S*41) e a defasagem entre os acessos 2 e 3.

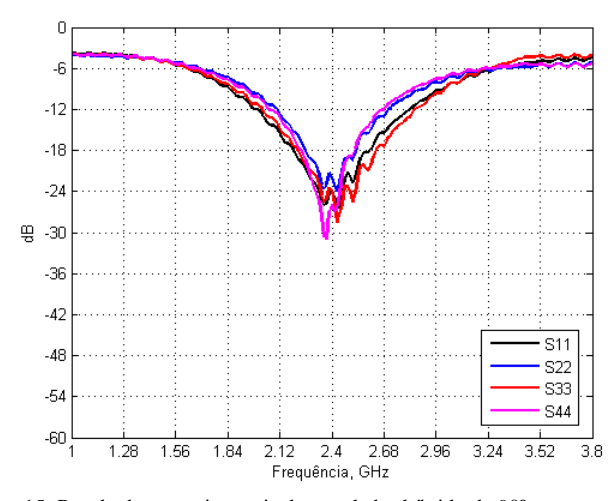

Fig. 15. Resultados experimentais do acoplador híbrido de 90º para as perdas por retorno em todos os acessos (*S*11, *S*22, *S*33 e *S*44).

# *B. Acoplador híbrido de 180º*

Os resultados do projeto são apresentados na Tabela III. O esquema elétrico utilizado nas simulações e o protótipo para as medições são mostrados nas Figuras 16 e 17, respectivamente.

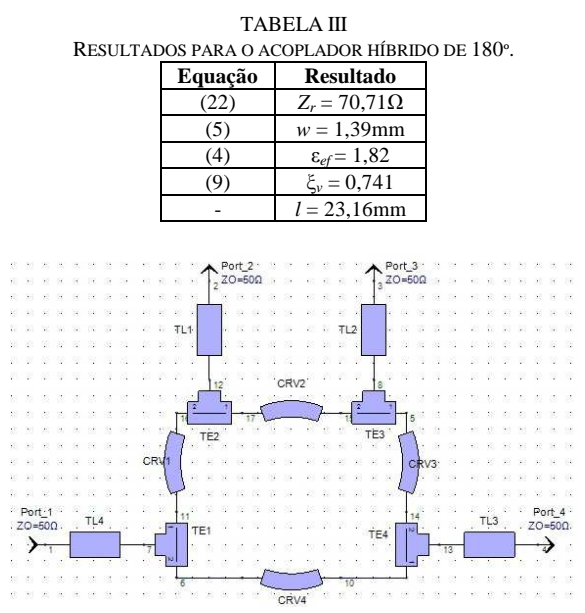

Fig. 16. Esquema elétrico do acoplador híbrido de 180º utilizado nas simulações.

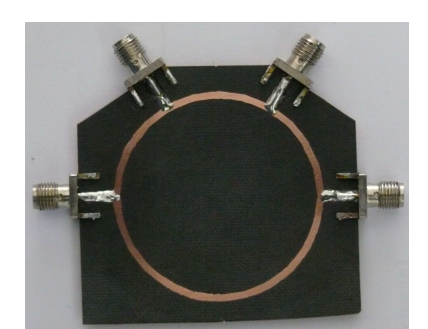

Fig. 17. Protótipo do acoplador híbrido de 180º utilizado nas medições.

A Figura 18 mostra o acoplamento de 3dB nos acessos 2 e 4 (*S*21 e *S*41) e a diferença de fase de 180º. No acesso 3 (*S*31) há isolação igual a 41dB. Na Figura 19 verifica-se que os acessos possuem perdas por retorno (*S*11, *S*22, *S*33 e *S*44) de 40dB.

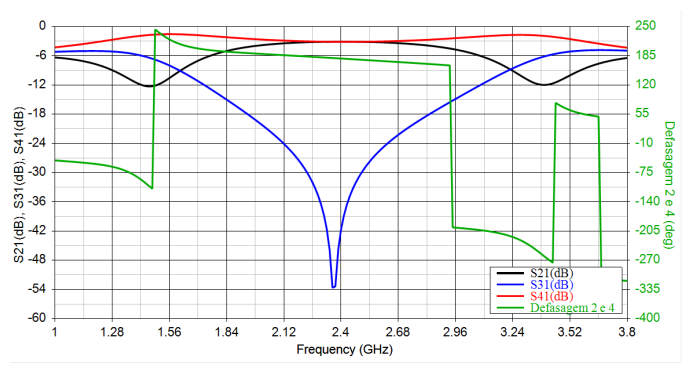

Fig. 18. Resultados simulados do acoplador híbrido de 180 $\degree$  (*S*<sub>21</sub>, *S*<sub>31</sub> e *S*<sub>41</sub>) e a defasagem entre os acessos 2 e 4.

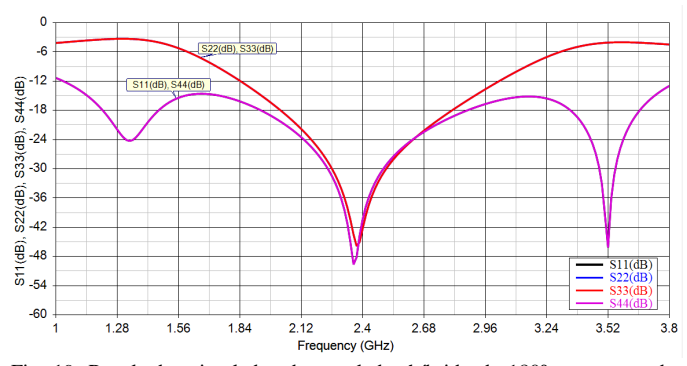

Fig. 19. Resultados simulados do acoplador híbrido de 180º para as perdas por retorno em todos os acessos (*S*11, *S*22, *S*33 e *S*44).

As Figuras 20 e 21 mostram estes mesmos resultados os quais foram obtidos através de experimentos realizados em laboratório. Observa-se que há concordância entre os resultados simulados e experimentais.

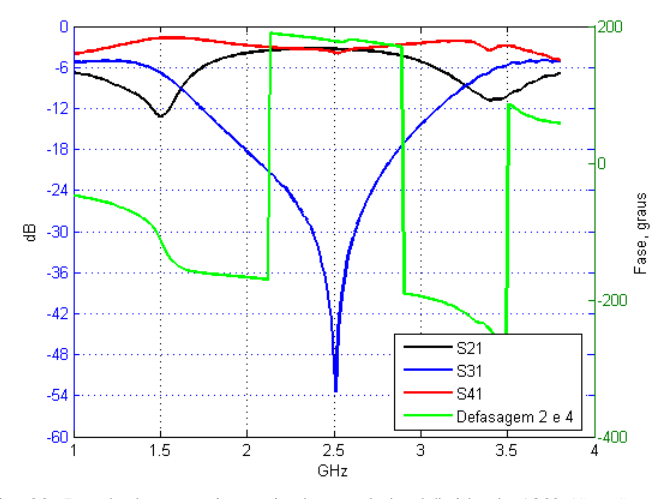

Fig. 20. Resultados experimentais do acoplador híbrido de 180° (S<sub>21</sub>, S<sub>31</sub> e *S*41) e a defasagem entre os acessos 2 e 4.

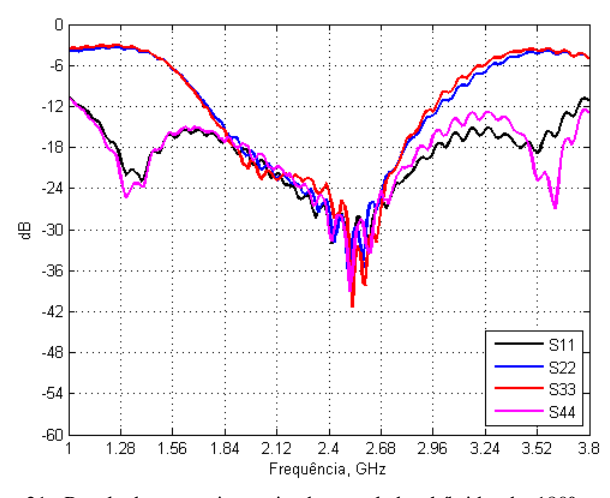

Fig. 21. Resultados experimentais do acoplador híbrido de 180º para as perdas por retorno em todos os acessos (*S*11, *S*22, *S*33 e *S*44).

## *C. Acoplador Direcional*

As impedâncias dos modos par e ímpar são determinadas em função da impedância de carga e do acoplamento desejado, que são relacionados com os valores de *w*/*h* e *s*/*h* e as características do dielétrico. É possível obter dos gráficos para as impedâncias calculadas *Zoe*, *Zoo* e *Zo* (Figuras 22, 23 e 24).

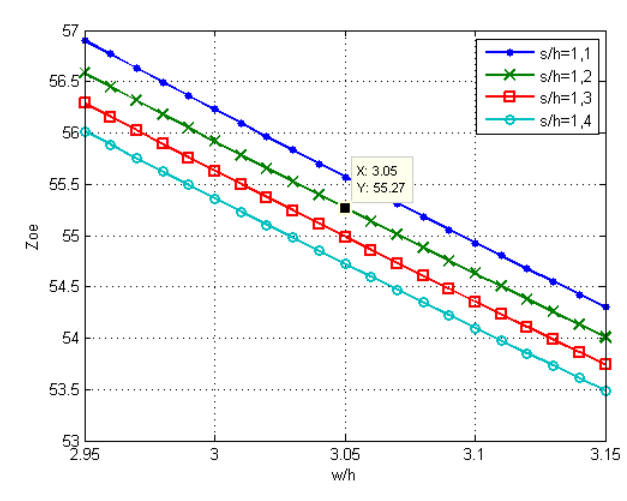

Fig. 22. Gráfico da impedância *Zoe*.

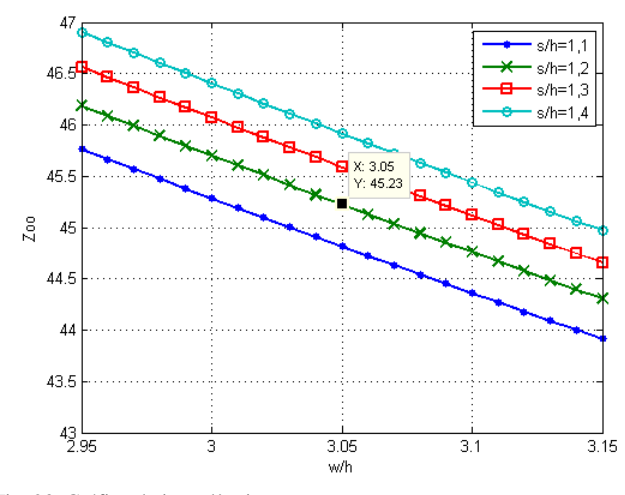

Fig. 23. Gráfico da impedância *Zoo*.

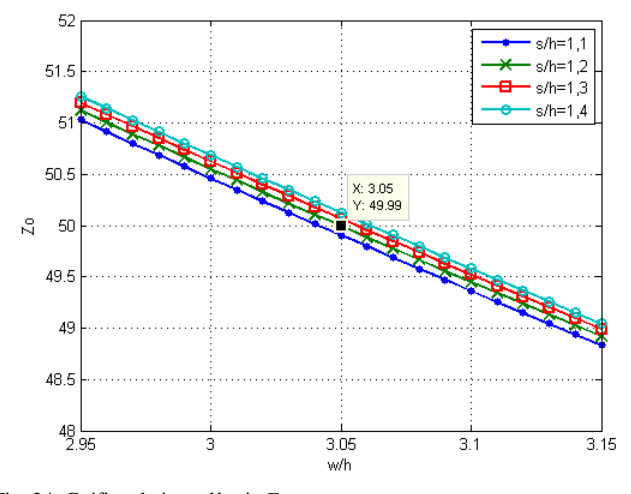

Fig. 24. Gráfico da impedância *Zo*.

Os resultados do projeto são apresentados na Tabela IV. O esquema elétrico utilizado nas simulações e o protótipo para as medições são mostrados nas Figuras 25 e 26, respectivamente.

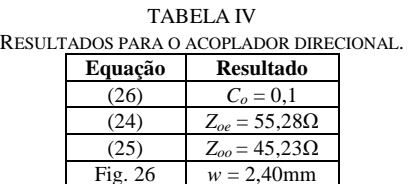

Fig. 26  $s = 0.944$ mn

22.9m

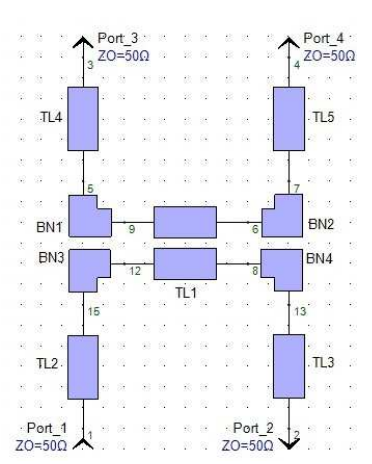

Fig. 25. Esquema elétrico do acoplador direcional utilizado nas simulações.

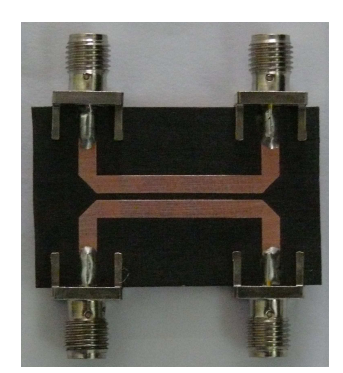

Fig. 26. Protótipo do acoplador direcional utilizado nas medições.

Pela Figura 27 é possível verificar que o acoplador projetado apresenta um acoplamento (*S*31) de 20dB, isolação (*S*41) de 28dB e o sinal transmitido para o acesso 2 sofre uma perda por inserção (*S*21) da ordem de 0,1dB. Pela Figura 28 verifica-se que os acessos apresentam perdas por retorno (S<sub>11</sub>, *S*22, *S*33 e *S*44) de 37dB. As Figuras 29 e 30 mostram estes mesmos resultados os quais foram obtidos através de experimentos realizados em laboratório. Observa-se que há concordância entre os resultados simulados e experimentais.

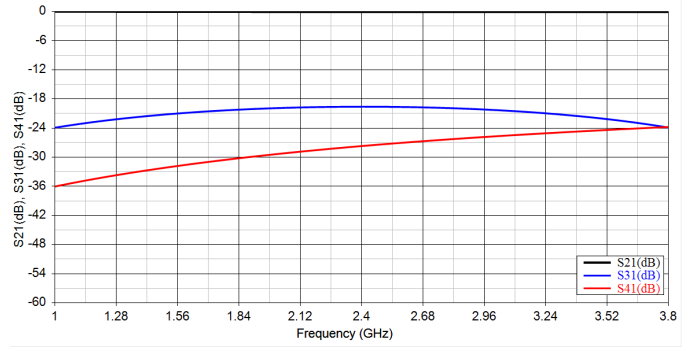

Fig. 27. Resultados simulados do acoplador direcional (*S*21, *S*31 e *S*41).

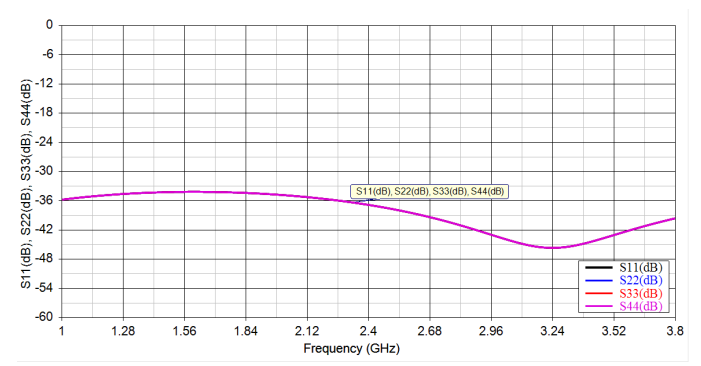

Fig. 28. Resultados simulados do acoplador direcional para as perdas por retorno em todos os acessos (*S*11, *S*22, *S*33 e *S*44).

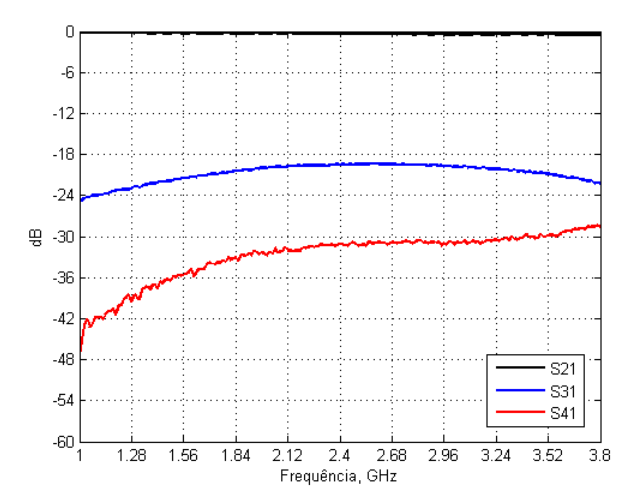

Fig. 29. Resultados experimentais do acoplador direcional (*S*21, *S*31 e *S*41).

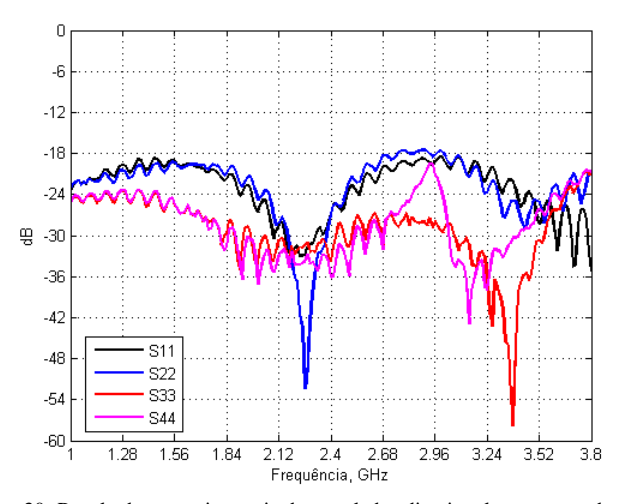

Fig. 30. Resultados experimentais do acoplador direcional para as perdas por retorno em todos os acessos (*S*11, *S*22, *S*33 e *S*44).

#### *D. Divisor de Wilkinson*

Os resultados do projeto são apresentados na Tabela V. O esquema elétrico utilizado nas simulações e o protótipo para as medições são mostrados nas Figuras 31 e 32, respectivamente. Pela Figura 33 observa-se que os sinais nos acessos 2 e 3 (S<sub>21</sub> e *S*31) estão 3dB abaixo do aplicado em 1, com isolação (*S*32) de 31dB. A perda por retorno em 1 (*S*11) é de 39dB, e em 2 e em 3 (*S*22 e *S*33) de 34dB (Figura 34). As Figuras 35 e 36 mostram estes mesmos resultados os quais foram obtidos através de experimentos realizados em laboratório. Observa-se que há concordância entre os resultados simulados e experimentais.

TABELA V RESULTADOS PARA O DIVISOR DE WILKINSON.

| Equação | <b>Resultado</b>          |
|---------|---------------------------|
| (54)    | $R = 100\Omega$           |
| (55)    | $Z_2 = Z_3 = 70,71\Omega$ |
| (5)     | $w = 1,39$ mm             |
|         | $\varepsilon_{ef} = 1,82$ |
|         | $\xi_v = 0,741$           |
|         | $l = 23,16$ mm            |

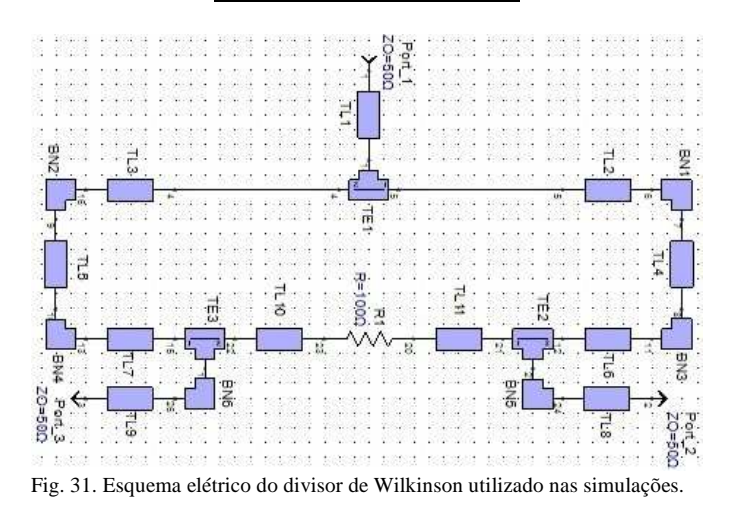

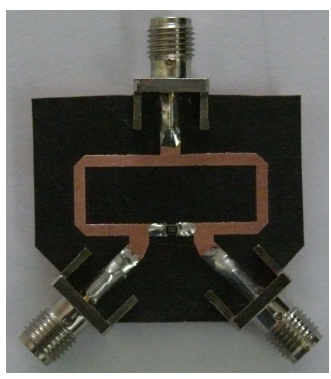

Fig. 32. Protótipo do divisor de Wilkinson utilizado nas medições.

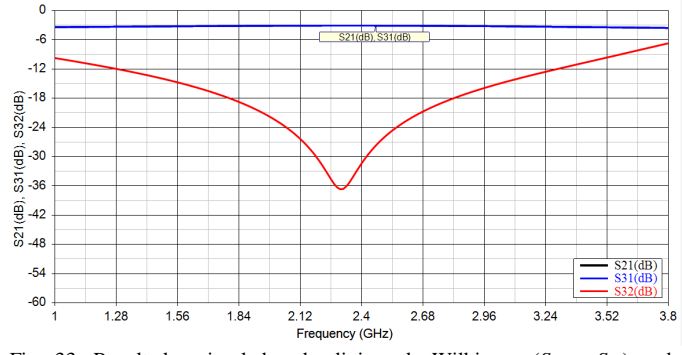

Fig. 33. Resultados simulados do divisor de Wilkinson  $(S_{21} \t S_{31})$  e da isolação entre 2 e 3  $(S_{32})$ .

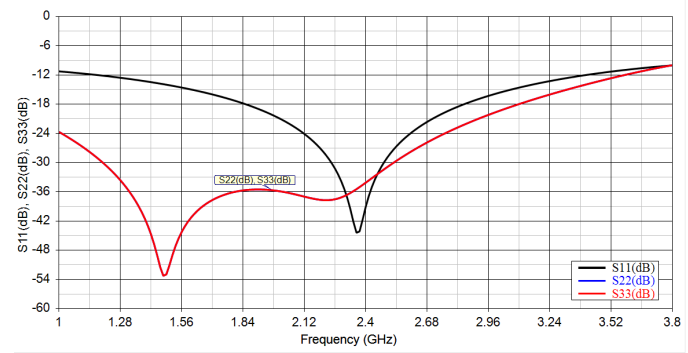

Fig. 34. Resultados simulados do divisor de Wilkinson para as perdas por retorno em todos os acessos  $(S_{11}, S_{22} \text{e } S_{33})$ .

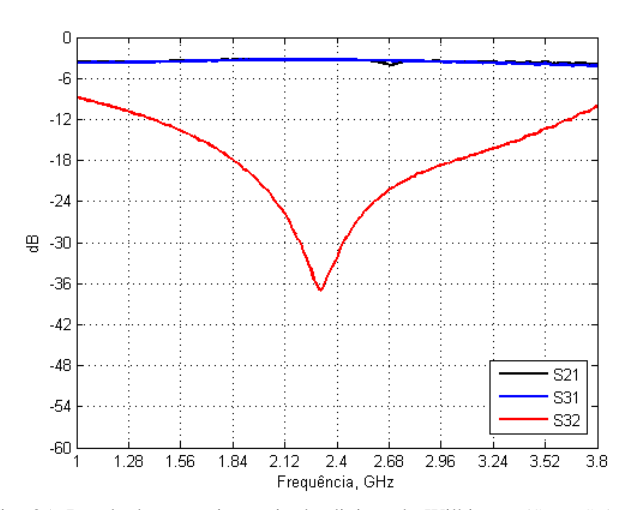

Fig. 35. Resultados experimentais do divisor de Wilkinson (*S*21 e *S*31) e da isolação entre 2 e 3 (*S*32).

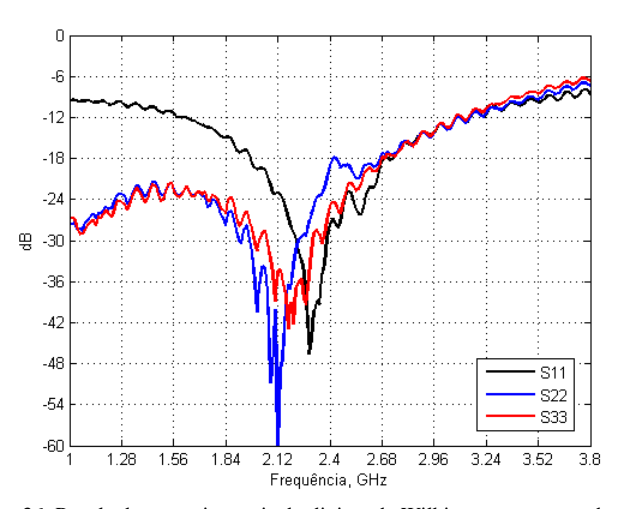

Fig. 36. Resultados experimentais do divisor de Wilkinson para as perdas por retorno em todos os acessos  $(S_{11}, S_{22} \text{e } S_{33})$ .

#### VII. COMENTÁRIOS FINAIS

Este trabalho apresentou as características de uma microlinha de fita e as equações para seu projeto, as definições e as propriedades básicas dos parâmetros de espalhamento, e alguns parâmetros de avaliação de desempenho. As estruturas passivas discutidas foram os acopladores híbridos de 90º e de 180º, o acoplador direcional e o divisor de Wilkinson. Estes circuitos são amplamente utilizados nos modernos equipamentos de sistemas que operam na faixa RF e de comunicações ópticas de elevada capacidade.

Foram apresentadas as equações para as sínteses destas estruturas, com exemplos de projeto, simulações utilizando o programa computacional Genesys e medições com o analisador vetorial de circuitos. Observou-se a concordância entre os resultados simulados e experimentais, corroborando os métodos de projeto apresentados. Na freqüência de 2,4GHz, a perda por retorno e a isolação são da ordem de 30dB, e os valores dos acoplamentos atendem as especificações do projetos.

Ressalta-se a importância do entendimento sobre o princípio de funcionamento destas estruturas, como de qualquer outra, e o conhecimento das equações de síntese, pois auxiliam de forma eficaz o projeto dos circuitos. Considerou-se que os circuitos operam em faixa estreita, sendo que a aplicação em faixa larga, a assimetria dos dispositivos e as respectivas técnicas de projeto serão abordadas em outro trabalho.

# AGRADECIMENTOS

A Agilent/Keysight Technologies pelo equipamento FieldFox N9913A 4GHz utilizado nas medições e pelas licenças dos programas computacionais de projeto e simulação de circuitos e dispositivos de RF e microondas (EEsof EDA), especificamente o Genesys RF and Microwave Design Software, disponibilizados ao INATEL.

## REFERÊNCIAS

- [1] J. A. J. Ribeiro, "Engenharia de Microondas: Fundamentos e Aplicações". São Paulo: Érica, 2008.
- [2] R. Ludwig, B. Pavel, "RF Circuit Design: Theory and Applications". New Jersey: Prentice Hall, 2000.
- [3] D. M. Pozar, "Microwave Engineering". 3ed. New Jersey: John Wiley & Sons, 2005.
- [4] A. A. Ferreira Júnior., O. L. Coutinho, C. S. Martins, W. S. Fegadolli, J. A. J. Ribeiro, V. R. Almeida, J. E. B. Oliveira, "Effect of Fiber Optic Chromatic Dispersion on the Performance of Analog Optical Link with External Modulation Aiming at Aerospace Applications," *Journal of Aerospace Technology and Management*, vol. 5, no. 2, pp. 205-216, April-June 2013.
- [5] A. A. Ferreira Jr., O. L. Coutinho, C. S. Martins, J. A. J. Ribeiro, V. R. Almeida, J. E. B. Oliveira, "Analytical model of chromatic dispersion effect in an analog fiber link with RF up-conversion," *Revista Telecomunicações*, vol. 15, no. 2, pp. 55-64, Outubro 2013.
- [6] Jia-Sheng Hong, M. J. Lancaster, "Microstrip filters for RF/microwave applications". New York: John Wiley & Sons, 2001.
- [7] R. E. Collin, "Foundations for Microwave Engineering". 2 ed., New York: McGraw-Hill, 2001.
- [8] Agilent/Keysight Technologies. Disponível: http://www.agilent.com
- [9] A. A. Ferreira Júnior, J. A. J. Ribeiro, W. N. A. Pereira, "Evaluating Impedance Transformers with a VNA," *Microwaves & RF*, vol. 48, no. 4, pp. 64-71, April 2009.
- [10] Rogers Corporation. RT/duroid®5880. Disponível: http://www.rogerscorp.com/acm/products/32/RT-duroid-5880- Laminates.aspx
- [11] The Mathworks<sup>®</sup>, Inc. Disponível: http://www.mathworks.com/products/matlab/

**Alex Estevão** recebeu o título de Engenheiro Eletricista, em 2012, pelo Instituto Nacional de Telecomunicações (INATEL) de Santa Rita do Sapucaí - MG, Brasil. Tem interesse em circuitos e dispositivos de radiofrequência, de microondas e em instrumentação eletrônica para telecomunicações.

**Antonio Alves Ferreira Júnior** recebeu os títulos de Engenheiro Eletricista, em 2002, e de Mestre em Telecomunicações, em 2006, pelo Instituto Nacional de Telecomunicações (INATEL) de Santa Rita do Sapucaí - MG, Brasil. É doutorando em Engenharia Eletrônica e Computação, na área de microondas e optoeletrônica, pelo Instituto Tecnológico de Aeronáutica (ITA) de São José dos Campos - SP, Brasil. No INATEL, é professor nas áreas de eletrônica analógica, circuitos elétricos e radiofrequência. Atuou no Laboratório de Desenvolvimento de Hardware do INATEL em projetos de circuitos de radiofrequência. Tem interesse em circuitos e dispositivos de radiofrequência, de microondas e fotônicos, e em instrumentação eletrônica para telecomunicações.